## Table of contents

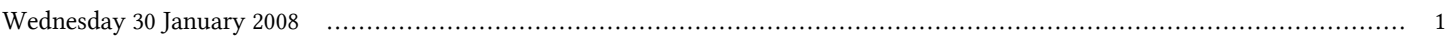

## **First Latin American Regional Workshop on Distributed Laboratory Instrumentation Systems in Physics | (smr 1875)**

## **Wednesday 30 January 2008**

## **Installing and configuring Linux (11:30-12:30)**

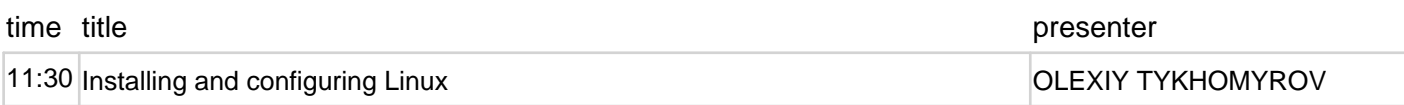